# МИНИСТЕРСТВО НАУКИ И ВЫСШЕГО ОБРАЗОВАНИЯ РОССИЙСКОЙ ФЕДЕРАЦИИ

Федеральное государственное автономное образовательное учреждение высшего образования "Казанский (Приволжский) федеральный университет" Набережночелнинский институт (филиал)

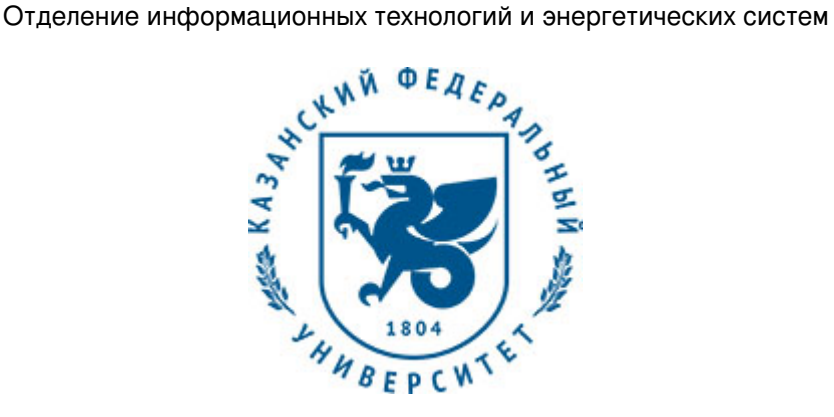

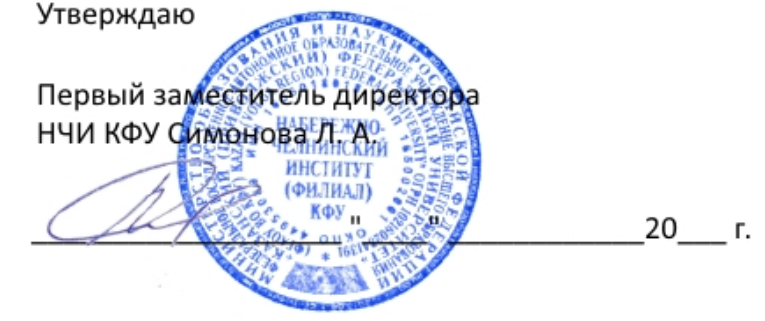

*подписано электронно-цифровой подписью*

# **Программа дисциплины**

Прикладные компьютерные программы

Направление подготовки: 13.03.01 - Теплоэнергетика и теплотехника Профиль подготовки: Промышленная теплоэнергетика Квалификация выпускника: бакалавр Форма обучения: заочное Язык обучения: русский Год начала обучения по образовательной программе: 2016

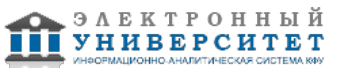

# **Содержание**

1. Перечень планируемых результатов обучения по дисциплинe (модулю), соотнесенных с планируемыми результатами освоения ОПОП ВО

2. Место дисциплины (модуля) в структуре ОПОП ВО

3. Объем дисциплины (модуля) в зачетных единицах с указанием количества часов, выделенных на контактную работу обучающихся с преподавателем (по видам учебных занятий) и на самостоятельную работу обучающихся

4. Содержание дисциплины (модуля), структурированное по темам (разделам) с указанием отведенного на них количества академических часов и видов учебных занятий

4.1. Структура и тематический план контактной и самостоятельной работы по дисциплинe (модулю)

4.2. Содержание дисциплины (модуля)

5. Перечень учебно-методического обеспечения для самостоятельной работы обучающихся по дисциплинe (модулю)

6. Фонд оценочных средств по дисциплинe (модулю)

6.1. Перечень компетенций с указанием этапов их формирования в процессе освоения образовательной программы и форм контроля их освоения

6.2. Описание показателей и критериев оценивания компетенций на различных этапах их формирования, описание шкал оценивания

6.3. Типовые контрольные задания или иные материалы, необходимые для оценки знаний, умений, навыков и (или) опыта деятельности, характеризующих этапы формирования компетенций в процессе освоения образовательной программы

6.4. Методические материалы, определяющие процедуры оценивания знаний, умений, навыков и (или) опыта деятельности, характеризующих этапы формирования компетенций

7. Перечень литературы, необходимой для освоения дисциплины (модуля)

8. Перечень ресурсов информационно-телекоммуникационной сети "Интернет", необходимых для освоения дисциплины (модуля)

9. Методические указания для обучающихся по освоению дисциплины (модуля)

10. Перечень информационных технологий, используемых при осуществлении образовательного процесса по дисциплинe (модулю), включая перечень программного обеспечения и информационных справочных систем (при необходимости)

11. Описание материально-технической базы, необходимой для осуществления образовательного процесса по дисциплинe (модулю)

12. Средства адаптации преподавания дисциплины (модуля) к потребностям обучающихся инвалидов и лиц с ограниченными возможностями здоровья

13. Приложение №1. Фонд оценочных средств

14. Приложение №2. Перечень литературы, необходимой для освоения дисциплины (модуля)

15. Приложение №3. Перечень информационных технологий, используемых для освоения дисциплины (модуля), включая перечень программного обеспечения и информационных справочных систем

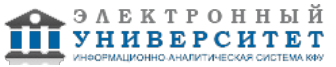

Программу дисциплины разработал(а)(и) доцент, к.н. (доцент) Болдырев А.В. (Кафедра высокоэнергетических процессов и агрегатов, Отделение информационных технологий и энергетических систем), AVBoldyrev@kpfu.ru

### **1. Перечень планируемых результатов обучения по дисциплине (модулю), соотнесенных с планируемыми результатами освоения ОПОП ВО**

Обучающийся, освоивший дисциплину (модуль), должен обладать следующими компетенциями:

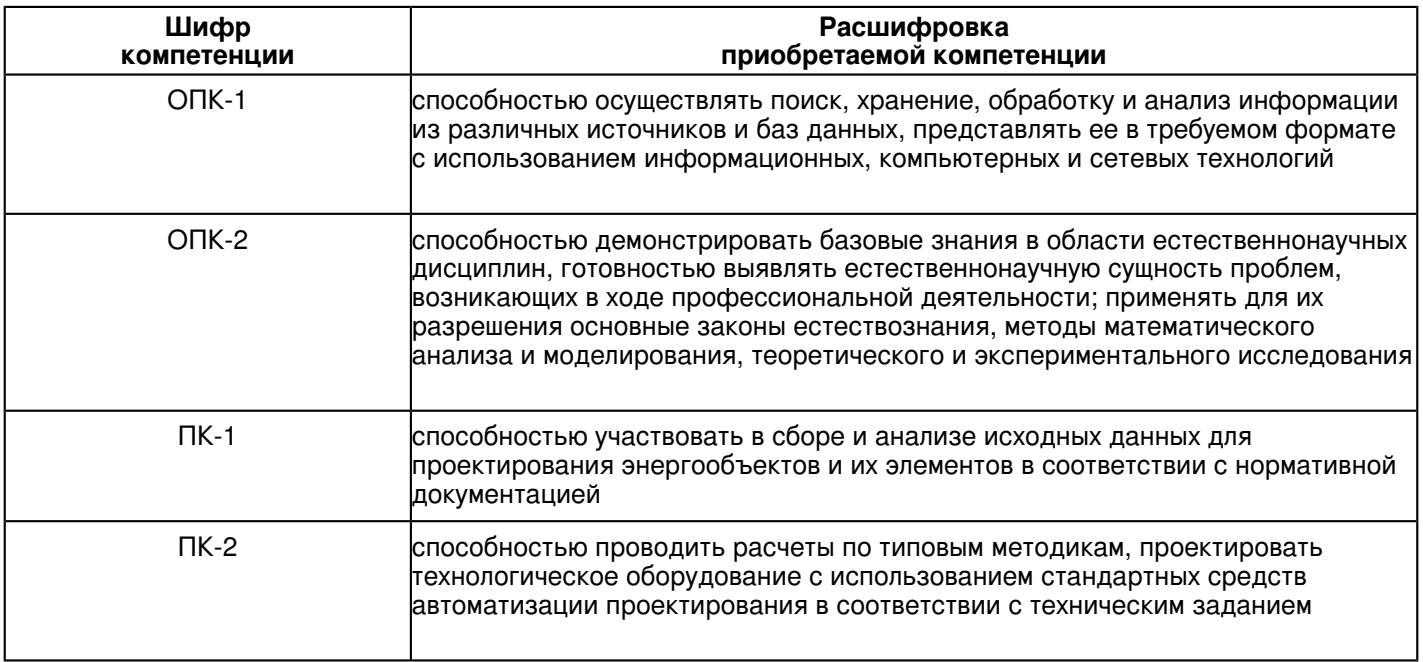

Обучающийся, освоивший дисциплину (модуль):

Должен знать:

 - существующие прикладные компьютерные программы, используемые при проектировании теплоэнергетического и теплотехнического оборудования, тепловых сетей и т.п.

- современные методы поиска вариантов решения инженерных задач и их оценки;

- современные методы проектирования в автоматизированном режиме.

Должен уметь:

- планировать процесс проектирования;

- применять прогрессивные методы эксплуатации оборудования.

Должен владеть:

 - работы с программным пакетом КОМПАС-3D (моделирование изделий с целью существенного сокращения периода проектирования и скорейшего их запуска в производство, а также подготовка конструкторской документации);

- работы с модулем ZuluThermo программного пакета Zulu (построение схем тепловых сетей, выполнение наладочных, поверочных, конструкторских расчетов тепловых сетей, включая построение пьезометрических графиков).

Должен демонстрировать способность и готовность:

- применять полученные знания на практике.

# **2. Место дисциплины (модуля) в структуре ОПОП ВО**

Данная дисциплина (модуль) включена в раздел "Б1.В.ДВ.4 Дисциплины (модули)" основной профессиональной образовательной программы 13.03.01 "Теплоэнергетика и теплотехника (Промышленная теплоэнергетика)" и относится к дисциплинам по выбору.

Осваивается на 5 курсе в 9 семестре.

#### **3. Объем дисциплины (модуля) в зачетных единицах с указанием количества часов, выделенных на контактную работу обучающихся с преподавателем (по видам учебных занятий) и на самостоятельную работу обучающихся**

Общая трудоемкость дисциплины составляет 5 зачетных(ые) единиц(ы) на 180 часа(ов).

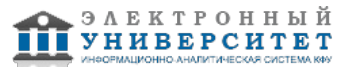

Контактная работа - 16 часа(ов), в том числе лекции - 4 часа(ов), практические занятия - 4 часа(ов), лабораторные работы - 8 часа(ов), контроль самостоятельной работы - 0 часа(ов).

Самостоятельная работа - 155 часа(ов).

Контроль (зачёт / экзамен) - 9 часа(ов).

Форма промежуточного контроля дисциплины: экзамен в 9 семестре.

### **4. Содержание дисциплины (модуля), структурированное по темам (разделам) с указанием отведенного на них количества академических часов и видов учебных занятий**

#### **4.1 Структура и тематический план контактной и самостоятельной работы по дисциплинe (модулю)**

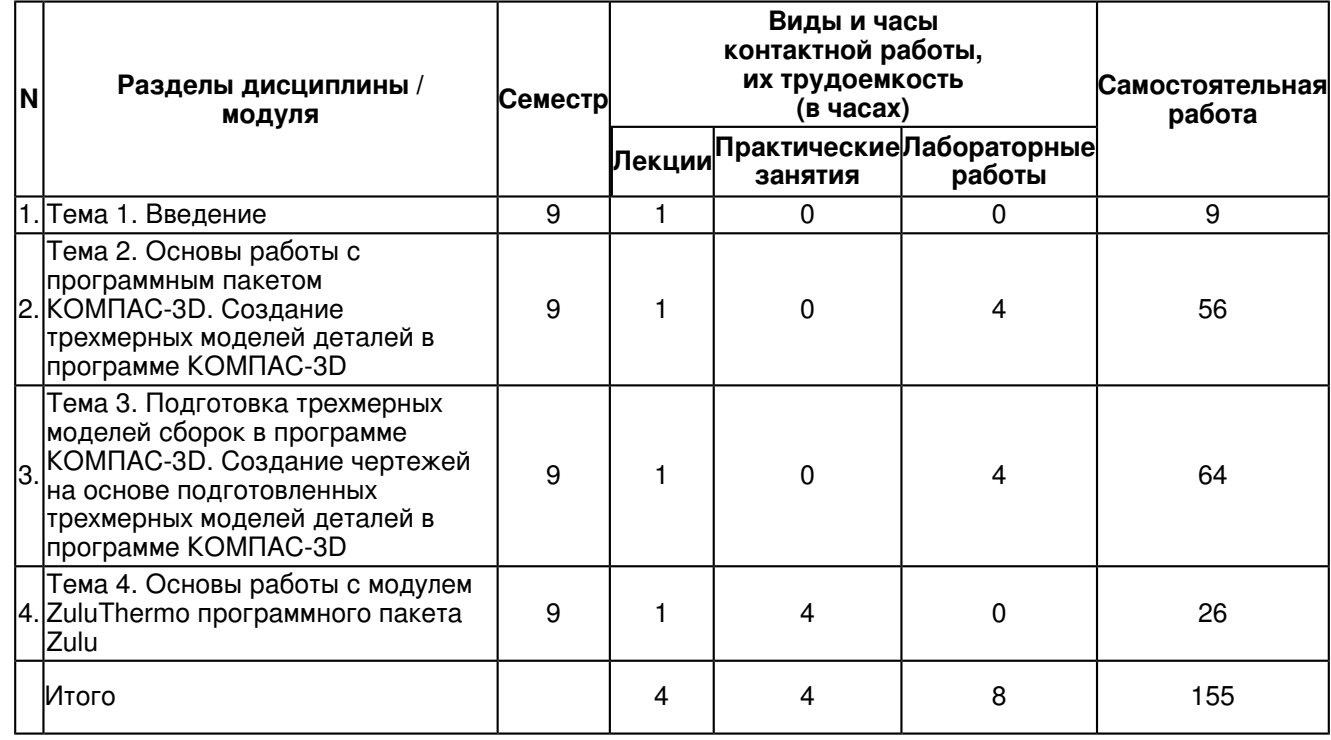

# **4.2 Содержание дисциплины (модуля)**

# **Тема 1. Введение**

Введение. Роль и место курса в программе подготовки специалиста. Классификация и обзор особенностей существующих прикладных компьютерных программ, используемых при проектировании теплоэнергетического и теплотехнического оборудования, тепловых сетей и т.п.

#### **Тема 2. Основы работы с программным пакетом КОМПАС-3D. Создание трехмерных моделей деталей в программе КОМПАС-3D**

Основы работы с программным пакетом КОМПАС-3D. Интерфейс программы. Особенности. Создание чертежей в программе КОМПАС-3D. Работа с основными геометрическими элементами (точка, отрезок, окружность, фаски, скругления и т.п.) и операциями (сдвиг, поворот, масштабирование, копирование массивом, разбиение и усечение кривых и т.д.). Обозначение линейных и угловых размеров, допусков, шероховатости, номеров позиций, разрезов и сечений, выносных элементов на чертежах. Заполнение основной надписи, технических требований на чертежах. Использование библиотек КОМПАС-3D (стандартные изделия, материалы и др.). Создание трехмерных моделей деталей в программе КОМПАС-3D. Работа с эскизами и основными операциями создания трехмерных моделей (выдавливание, вырезание, кинематические операции, операции по сечениям, фаски, скругления, отверстия, уклоны, оболочки, ребра жесткости, копирование массивом, зеркальный массив). Построение пространственных кривых и поверхностей. Использование вспомогательной геометрии (оси, плоскости и т.д.). Создание листовых тел. Применение средств измерения, в том числе определение массо-центровочных характеристик изделия, нахождение периметров, площадей, длин кривых.

### **Тема 3. Подготовка трехмерных моделей сборок в программе КОМПАС-3D. Создание чертежей на основе подготовленных трехмерных моделей деталей в программе КОМПАС-3D**

Подготовка трехмерных моделей сборок в программе КОМПАС-3D. Добавление трехмерной модели детали в сборку. Перемещение и поворот компонентов сборки. Копированием массивом. Возможности точного позиционирования деталей в сборке за счет использования сопряжений (параллельность, перпендикулярность, размещение на расстоянии или под углом, касание, соосность, совпадение объектов). Оформление сборок (размеры, линии-выноски и др.). Создание чертежей на основе подготовленных трехмерных моделей деталей в программе КОМПАС-3D. Стандартные виды. Создание разрезов, сечений, выносных элементов, местных видов и разрезов, разрывов видов. Подготовка сборочных чертежей и спецификаций на основе трехмерных моделей сборок. Подготовка чертежей к печати.

#### **Тема 4. Основы работы с модулем ZuluThermo программного пакета Zulu**

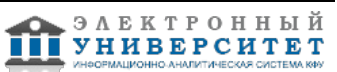

Основы работы с модулем ZuluThermo программного пакета Zulu. Интерфейс программы. Особенности. Изучение имеющейся базы элементов (трубопроводы, источники, ЦТП, тепловые камеры, потребители и т.п.). Построение схем тепловых сетей. Добавление нового элемента в схему. Редактирование рабочих параметров элементов тепловой сети. Построение температурных графиков. Выполнение наладочных, поверочных, конструкторских расчетов тепловых сетей. Анализ результатов расчетов. Построение пьезометрических графиков. Вывод результатов на печать.

### **5. Перечень учебно-методического обеспечения для самостоятельной работы обучающихся по дисциплинe (модулю)**

Самостоятельная работа обучающихся выполняется по заданию и при методическом руководстве преподавателя, но без его непосредственного участия. Самостоятельная работа подразделяется на самостоятельную работу на аудиторных занятиях и на внеаудиторную самостоятельную работу. Самостоятельная работа обучающихся включает как полностью самостоятельное освоение отдельных тем (разделов) дисциплины, так и проработку тем (разделов), осваиваемых во время аудиторной работы. Во время самостоятельной работы обучающиеся читают и конспектируют учебную, научную и справочную литературу, выполняют задания, направленные на закрепление знаний и отработку умений и навыков, готовятся к текущему и промежуточному контролю по дисциплине.

Организация самостоятельной работы обучающихся регламентируется нормативными документами, учебно-методической литературой и электронными образовательными ресурсами, включая:

Порядок организации и осуществления образовательной деятельности по образовательным программам высшего образования - программам бакалавриата, программам специалитета, программам магистратуры (утвержден приказом Министерства образования и науки Российской Федерации от 5 апреля 2017 года №301)

Письмо Министерства образования Российской Федерации №14-55-996ин/15 от 27 ноября 2002 г. "Об активизации самостоятельной работы студентов высших учебных заведений"

Устав федерального государственного автономного образовательного учреждения "Казанский (Приволжский) федеральный университет"

Правила внутреннего распорядка федерального государственного автономного образовательного учреждения высшего профессионального образования "Казанский (Приволжский) федеральный университет" Локальные нормативные акты Казанского (Приволжского) федерального университета

# **6. Фонд оценочных средств по дисциплинe (модулю)**

#### **6.1 Перечень компетенций с указанием этапов их формирования в процессе освоения образовательной программы и форм контроля их освоения**

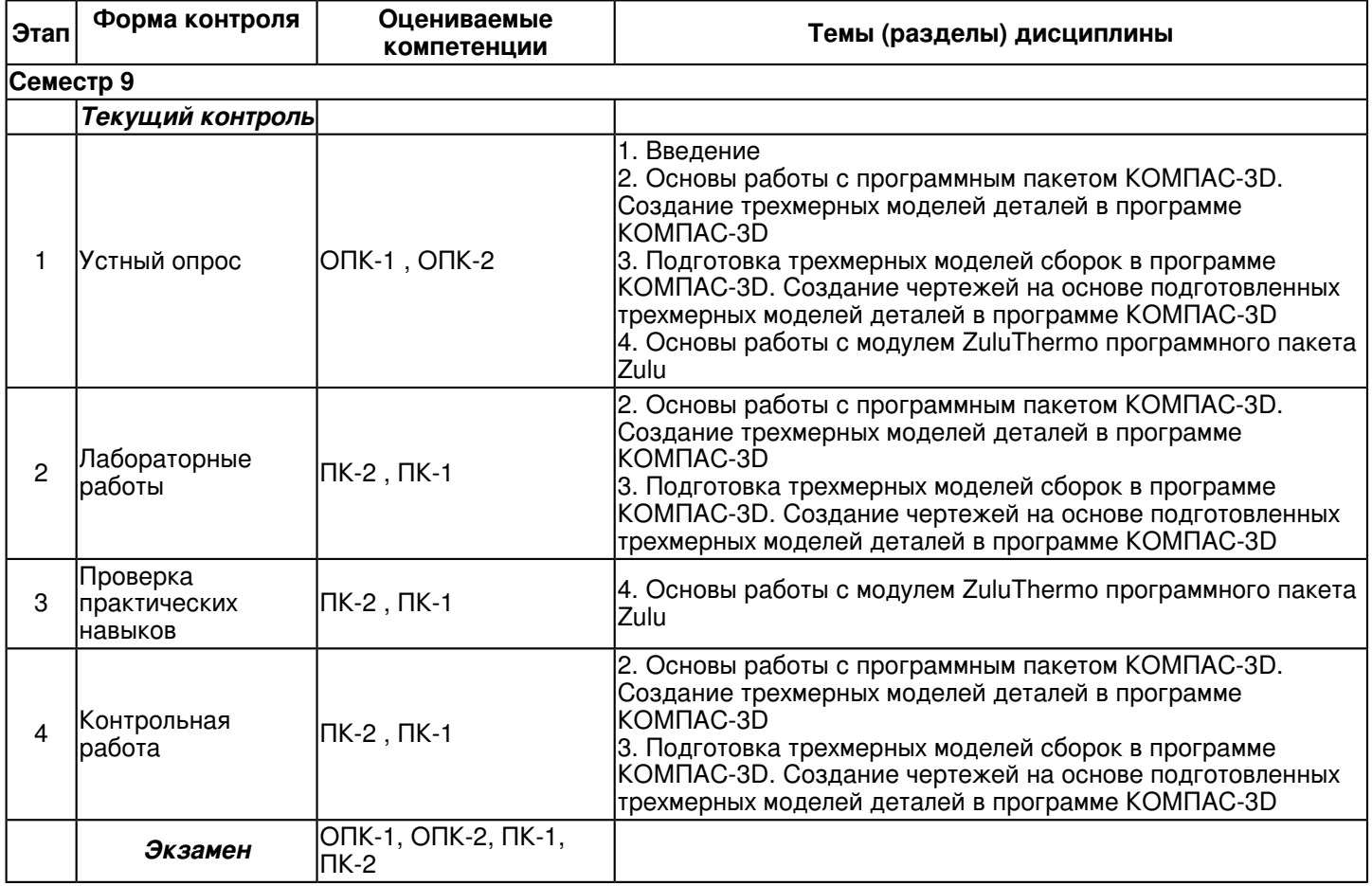

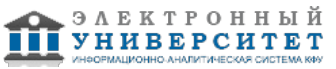

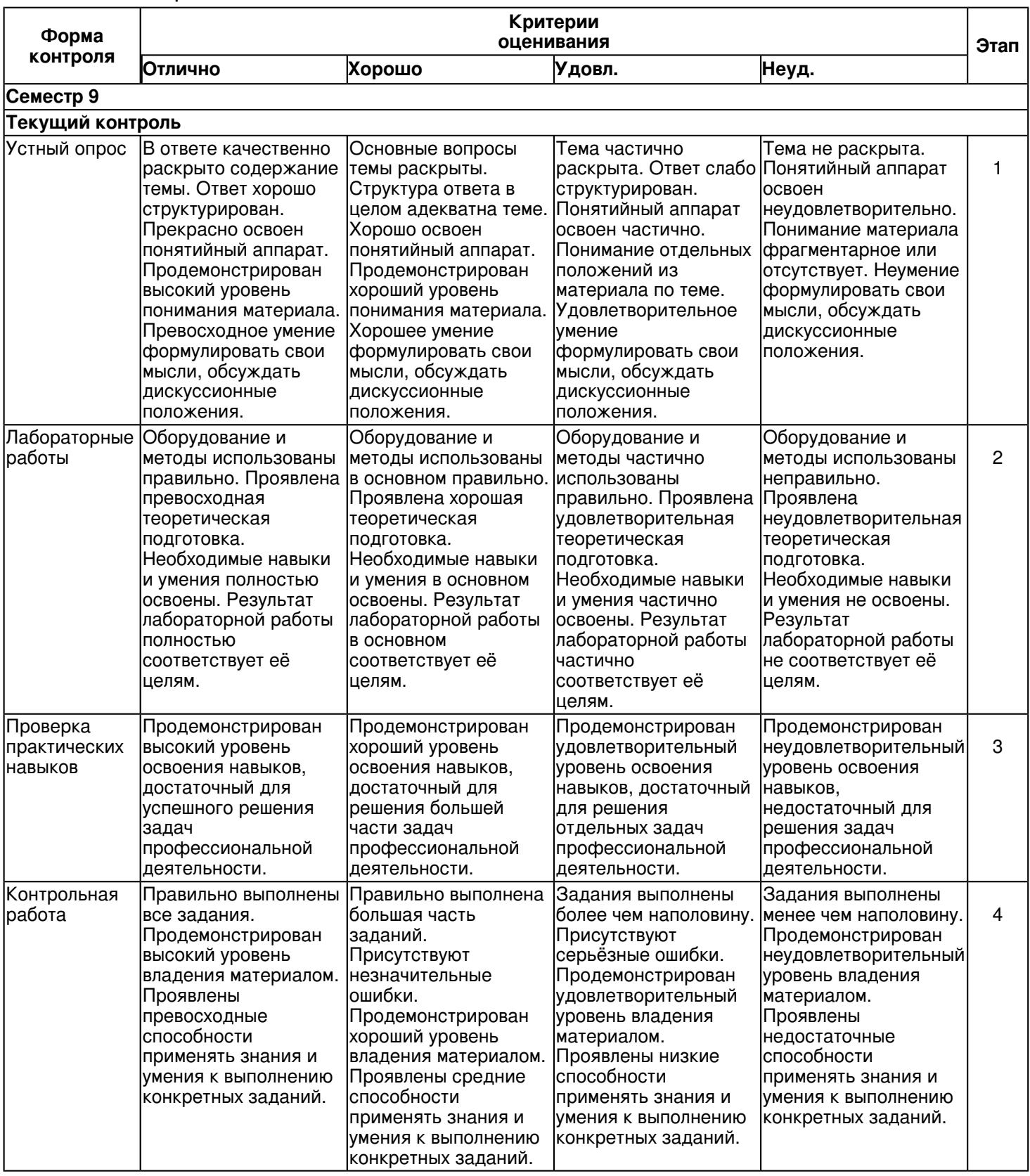

#### **6.2 Описание показателей и критериев оценивания компетенций на различных этапах их формирования, описание шкал оценивания**

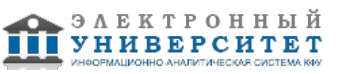

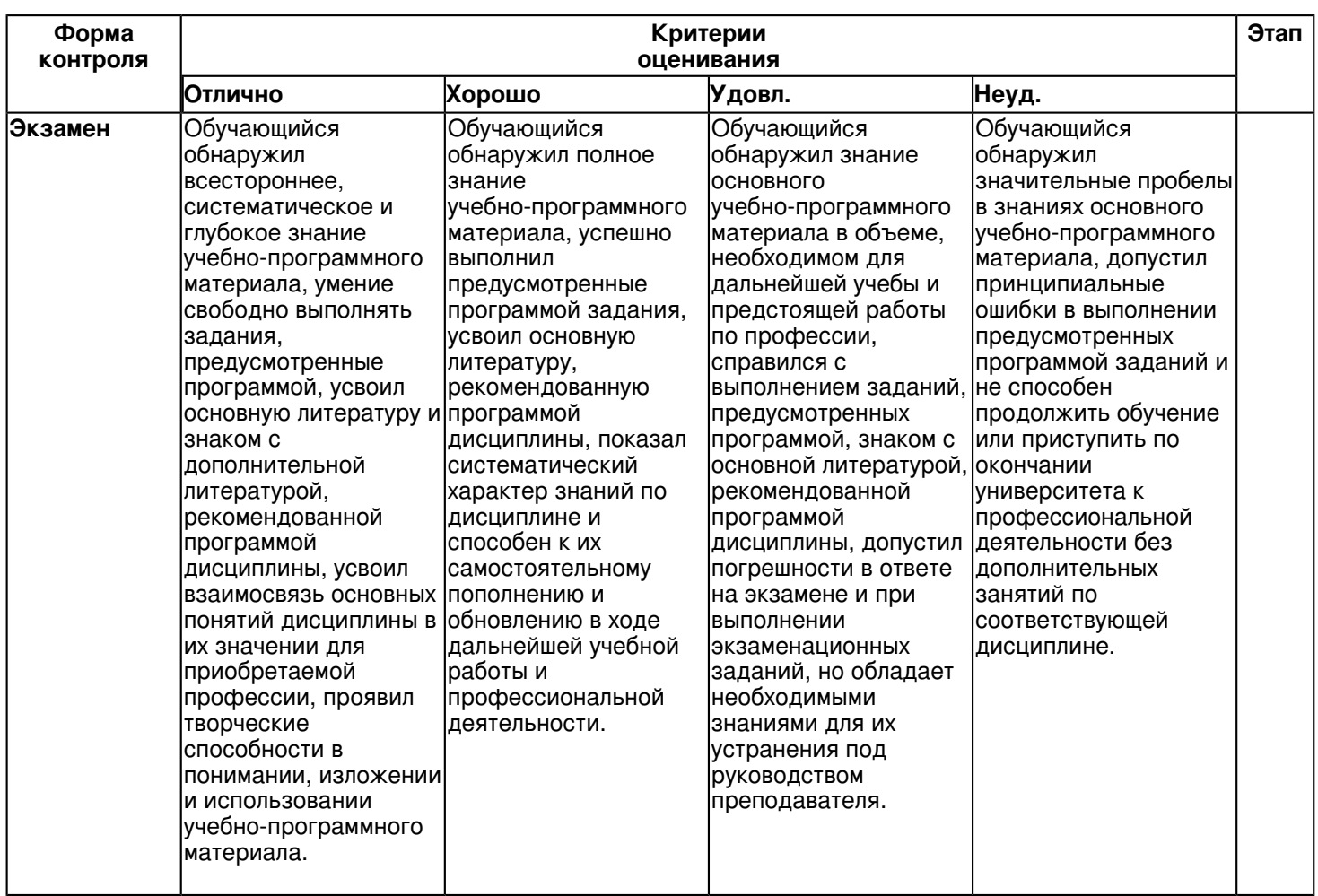

**6.3 Типовые контрольные задания или иные материалы, необходимые для оценки знаний, умений, навыков и (или) опыта деятельности, характеризующих этапы формирования компетенций в процессе освоения образовательной программы**

## **Семестр 9**

# **Текущий контроль**

# **1. Устный опрос**

Темы 1, 2, 3, 4

Вопросы по теме 1: задачи дисциплины, классификация и обзор особенностей существующих прикладных компьютерных программ.

Вопросы по теме 2: особенности интерфейса программы КОМПАС-3D, этапы создания чертежа, основные геометрическими элементы, операции, возможности простановки линейных и угловых размеров, допусков, шероховатости, номеров позиций, обозначение разрезов и сечений, выносных элементов на чертежах, основная надпись, технические требования, библиотеки КОМПАС-3D, принципы создания трехмерных моделей деталей в программе КОМПАС-3D, эскизы, основные операции над эскизами и трехмерными моделями деталей, особенности построения пространственных кривых, поверхностей, осей и плоскостей, варианты создания листовых тел, средства измерения КОМПАС-3D.

Вопросы по теме 3: этапы создания трехмерных моделей сборок в программе КОМПАС-3D, возможности перемещения и поворота компонентов, копирования массивом, сопряжения деталей в сборке, обозначения размеров, линий-выносок и т.п. на сборках, создание стандартных видов детали на чертеже на основе подготовленных трехмерных моделей деталей в программе КОМПАС-3D, выполнение разрезов, сечений, выносных элементов, местных видов и разрезов, разрывов видов, создание сборочных чертежей и спецификаций на основе трехмерных моделей сборок.

Вопросы по теме 4: детали интерфейса программного пакета Zulu, элементы модуля ZuluThermo и их рабочие характеристики - трубопроводы, источники, ЦТП, тепловые камеры, потребители, разветвления, насосные станции и др., способы построения схем тепловых сетей, типы потребителей (в зависимости от схем систем отопления, вентиляции и горячего водоснабжения), температурный график источника, исходные данные, цель и результаты наладочного расчета, исходные данные, цель и результаты поверочного расчета, исходные данные, цель и результаты конструкторского расчета тепловой сети, пьезометрические графики тепловой сети, оформление результатов.

### **2. Лабораторные работы**

Темы 2, 3

1. Получение навыков работы с интерфейсом программы КОМПАС-3D.

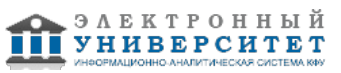

- 2. Создание основных геометрических элементов.
- 3. Использование операций редактирования.
- 4. Подготовка чертежа в программе КОМПАС-3D.

5. Оформление чертежа (нанесение размеров, допусков, шероховатости, заполнение основной надписи и технических требований).

6. Подготовка трехмерной модели детали в программе КОМПАС-3D. Определение массо-центровочных характеристик.

- 7. Подготовка трехмерной модели сборки в программе КОМПАС-3D. Оформление сборки.
- 8. Подготовка деталировочных и сборочных чертежей на основе трехмерных моделей деталей и сборок.
- 9. Создание разрезов, сечений, выносных элементов, местных видов и разрезов, разрывов видов.
- 10. Подготовка спецификаций на основе трехмерных моделей деталей и сборок.

# **3. Проверка практических навыков**

Тема 4

- 1. Получение навыков работы с интерфейсом программы Zulu.
- 2. Загрузка растрового объекта в программу Zulu (карта).
- 3. Построение схемы тепловой сети в программе Zulu.
- 4. Наладочный расчет тепловой сети без учета ГВС.
- 5. Наладочный расчет тепловой сети с учетом тепловых потерь.
- 6. Наладочный расчет тепловой сети с учетом утечек.
- 7. Поверочный расчет тепловой сети.
- 8. Конструкторский расчет тепловой сети.
- 9. Построение пьезометрических графиков.

10. Оформление результатов расчетов и графиков средствами программы Zulu.

# **4. Контрольная работа**

Темы 2, 3

https://shelly.kpfu.ru/pls/student/docs/F1780310286/kontr.\_Prikl.komp.progr.pdf

### **Экзамен**

Вопросы к экзамену:

1. Введение. Роль и место курса в программе подготовки бакалавра. Классификация и обзор особенностей существующих прикладных компьютерных программ.

2. Особенности интерфейса программы КОМПАС-3D, этапы создания чертежа.

3. Создание чертежей в КОМПАС-3D: основные геометрическими элементы (отрезки, окружности, дуги, многоугольники и т.п.).

4. Создание чертежей в КОМПАС-3D: основные операции (сдвиг, вращение, масштабирование, массивы и т.п.).

5. Создание чертежей в КОМПАС-3D: возможности простановки линейных размеров.

- 6. Создание чертежей в КОМПАС-3D: возможности простановки радиальных размеров.
- 7. Создание чертежей в КОМПАС-3D: возможности простановки угловых размеров.
- 8. Создание чертежей в КОМПАС-3D: возможности простановки допусков формы и расположения.
- 9. Создание чертежей в КОМПАС-3D: обозначение шероховатости на чертежах.

10. Создание чертежей в КОМПАС-3D: номера позиций, обозначение разрезов и сечений, выносных элементов на чертежах.

- 11. Создание чертежей в КОМПАС-3D: заполнение основной надписи, технических требований.
- 12. Создание чертежей в КОМПАС-3D: использование библиотек КОМПАС-3D.
- 13. Принципы создания трехмерных моделей деталей в программе КОМПАС-3D. Эскизы.

14. Основные операции над эскизами и трехмерными моделями деталей в КОМПАС-3D. Операция выдавливания.

15. Основные операции над эскизами и трехмерными моделями деталей в КОМПАС-3D. Операция выдавливания вращением.

16. Основные операции над эскизами и трехмерными моделями деталей в КОМПАС-3D. Кинематическая операция выдавливания.

17. Основные операции над эскизами и трехмерными моделями деталей в КОМПАС-3D. Операция выдавливания по сечениям.

18. Основные операции над эскизами и трехмерными моделями деталей в КОМПАС-3D. Операция вырезания.

19. Основные операции над эскизами и трехмерными моделями деталей в КОМПАС-3D. Операция вырезания вращением.

20. Основные операции над эскизами и трехмерными моделями деталей в КОМПАС-3D. Кинематическая операция вырезания.

21. Основные операции над эскизами и трехмерными моделями деталей в КОМПАС-3D. Операция вырезания по сечениям.

22. Основные операции над эскизами и трехмерными моделями деталей в КОМПАС-3D. Фаски, скругления, ребра жесткости, придание толщины.

23. Особенности построения пространственных кривых, поверхностей, осей и плоскостей в КОМПАС-3D.

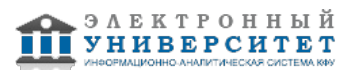

24. Варианты создания листовых тел в КОМПАС-3D.

25. Использование средств измерения КОМПАС-3D.

26. Этапы создания трехмерных моделей сборок в программе КОМПАС-3D. Возможности перемещения и поворота компонентов в сборке.

27. Сборки в КОМПАС-3D. Сопряжения деталей. Параллельность и перпендикулярность.

28. Сборки в КОМПАС-3D. Сопряжения деталей 'на расстоянии' и 'под углом'.

29. Сборки в КОМПАС-3D. Сопряжения деталей. Касание и соосность.

30. Сборки в КОМПАС-3D. Сопряжения деталей. Совпадение объектов. 'Вращение-вращение'.

31. Сборки в КОМПАС-3D. Копирование массивом, обозначения размеров, линий-выносок и т.п.

32. Создание стандартных видов детали на чертеже на основе подготовленных трехмерных моделей деталей в программе КОМПАС-3D.

33. Выполнение разрезов и сечений на основе подготовленных трехмерных моделей деталей в программе КОМПАС-3D.

34. Выполнение выносных элементов на основе подготовленных трехмерных моделей деталей в программе КОМПАС-3D.

35. Подготовка местных видов и разрезов, разрывов видов на основе подготовленных трехмерных моделей деталей в программе КОМПАС-3D.

36. Создание сборочных чертежей на основе трехмерных моделей сборок в КОМПАС-3D.

37. Создание спецификаций на основе трехмерных моделей сборок в КОМПАС-3D.

38. Интерфейс программного пакета Zulu, элементы тепловой сети модуля ZuluThermo и их рабочие характеристики. Трубопроводы.

39. Элементы тепловой сети модуля ZuluThermo и их рабочие характеристики. Источники.

40. Элементы тепловой сети модуля ZuluThermo и их рабочие характеристики. Потребители.

41. Типы потребителей в программе Zulu в зависимости от схем систем отопления, вентиляции и горячего водоснабжения.

42. Элементы тепловой сети модуля ZuluThermo и их рабочие характеристики. Тепловые камеры, ЦТП, разветвления и др.

43. Способы построения схем тепловых сетей в программе Zulu.

44. Использование температурного графика источника в программе Zulu.

45. Исходные данные, цель и результаты наладочного расчета тепловой сети в модуле ZuluThermo без учета тепловых потерь, утечек и ГВС.

46. Исходные данные, цель и результаты наладочного расчета тепловой сети в модуле ZuluThermo с учетом тепловых потерь и утечек.

47. Исходные данные, цель и результаты наладочного расчета тепловой сети в модуле ZuluThermo с учетом ГВС.

48. Исходные данные, цель и результаты поверочного расчета тепловой сети в модуле ZuluThermo.

49. Исходные данные, цель и результаты конструкторского расчета тепловой сети в модуле ZuluThermo.

50. Возможности модуля ZuluThermo по построению пьезометрических графиков тепловой сети.

#### **6.4 Методические материалы, определяющие процедуры оценивания знаний, умений, навыков и (или) опыта деятельности, характеризующих этапы формирования компетенций**

В КФУ действует балльно-рейтинговая система оценки знаний обучающихся. Суммарно по дисциплинe (модулю) можно получить максимум 100 баллов за семестр, из них текущая работа оценивается в 50 баллов, итоговая форма контроля - в 50 баллов.

Для зачёта:

56 баллов и более - "зачтено".

55 баллов и менее - "не зачтено".

Для экзамена:

86 баллов и более - "отлично".

71-85 баллов - "хорошо".

56-70 баллов - "удовлетворительно".

55 баллов и менее - "неудовлетворительно".

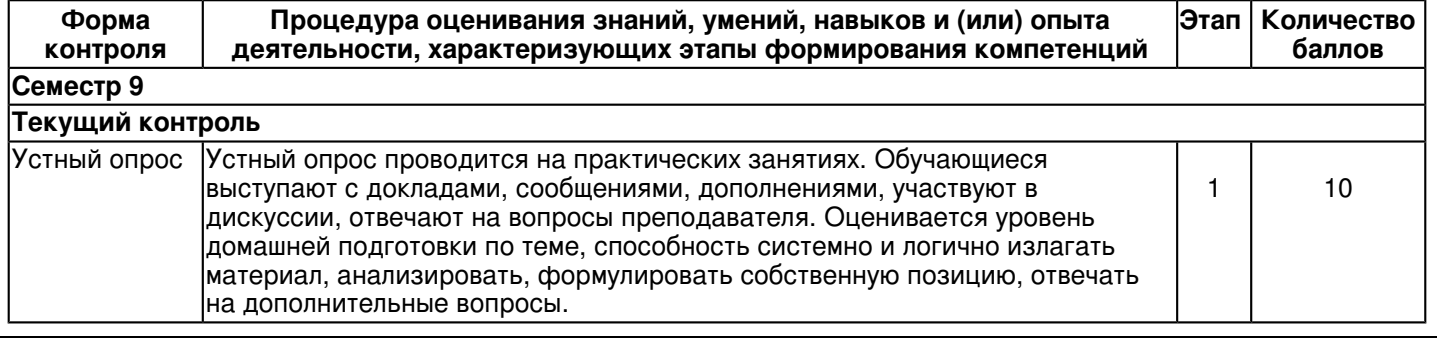

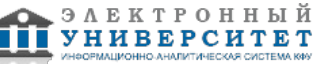

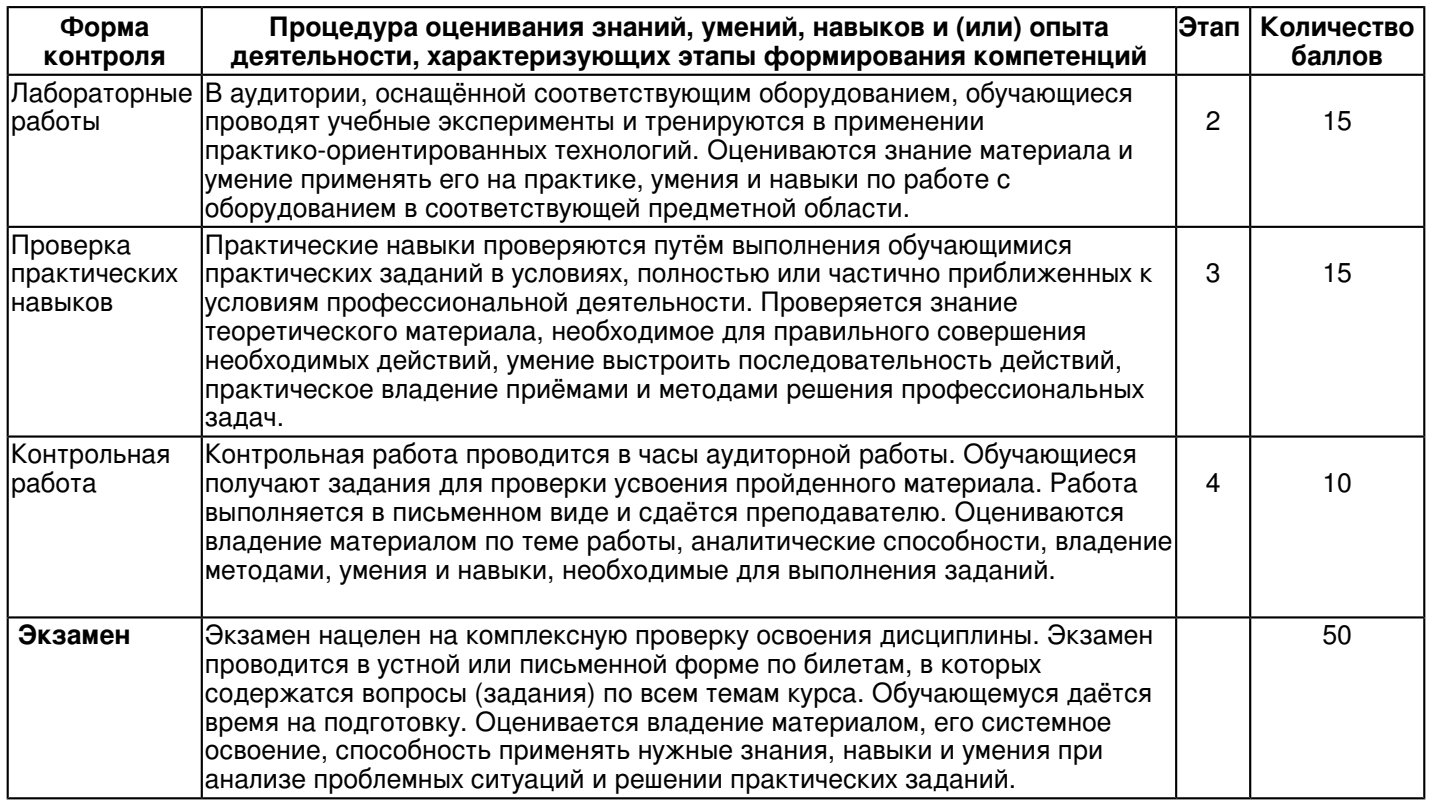

### **7. Перечень литературы, необходимой для освоения дисциплины (модуля)**

Освоение дисциплины (модуля) предполагает изучение основной и дополнительной учебной литературы. Литература может быть доступна обучающимся в одном из двух вариантов (либо в обоих из них):

- в электронном виде - через электронные библиотечные системы на основании заключенных КФУ договоров с правообладателями;

- в печатном виде - в Научной библиотеке им. Н.И. Лобачевского. Обучающиеся получают учебную литературу на абонементе по читательским билетам в соответствии с правилами пользования Научной библиотекой.

Электронные издания доступны дистанционно из любой точки при введении обучающимся своего логина и пароля от личного кабинета в системе "Электронный университет". При использовании печатных изданий библиотечный фонд должен быть укомплектован ими из расчета не менее 0,5 экземпляра (для обучающихся по ФГОС 3++ - не менее 0,25 экземпляра) каждого из изданий основной литературы и не менее 0,25 экземпляра дополнительной литературы на каждого обучающегося из числа лиц, одновременно осваивающих данную дисциплину.

Перечень основной и дополнительной учебной литературы, необходимой для освоения дисциплины (модуля), находится в Приложении 2 к рабочей программе дисциплины. Он подлежит обновлению при изменении условий договоров КФУ с правообладателями электронных изданий и при изменении комплектования фондов Научной библиотеки КФУ.

# **8. Перечень ресурсов информационно-телекоммуникационной сети "Интернет", необходимых для освоения дисциплины (модуля)**

Консультант Плюс - http://www.consultant.ru/

Научная электронная библиотека - http://elibrary.ru/

Программный пакет Zulu компании 'Политерм' - https://www.politerm.com/

Программный пакет КОМПАС-3D компании ЗАО 'АСКОН' - http://ascon.ru, http://kompas.ru/

Сетевые ресурсы КФУ - http://kpfu.ru/library/setevye-resursy

ЭБС ZNANIUM.COM - http://znanium.com/

ЭБС Издательства Лань - http://e.lanbook.com/

ЭБС Консультант студента - http://www.studentlibrary.ru/

ЭБС Университетская библиотека online - http://biblioclub.ru

## **9. Методические указания для обучающихся по освоению дисциплины (модуля)**

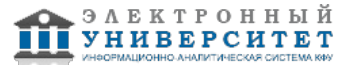

Работа на лабораторных занятиях подразумевает выполнение типовых заданий на компьютере для приобретения навыков создания чертежей, трехмерных моделей деталей и сборок в программном пакете КОМПАС-3D.

Работа на практических занятиях предполагает выполнение наладочных, поверочных, конструкторских расчетов тепловых сетей в программном пакете Zulu с применением методических материалов.

Самостоятельная работа студентов подразумевает как проработку лекционного материала с использованием рекомендуемой учебной литературы, так и освоение материала, вынесенного на самостоятельное изучение, а также подготовку к устным опросам, практическим и лабораторным занятиям и экзамену.

Для подготовки к устным опросам рекомендуется выделять в материале проблемные вопросы, затрагиваемые преподавателем в лекции, и группировать информацию вокруг них. Желательно выделять в используемой литературе постановки вопросов, на которые разными авторами могут быть даны различные ответы. На основании постановки таких вопросов следует собирать аргументы в пользу различных вариантов решения поставленных задач.

В текстах авторов, таким образом, следует выделять следующие компоненты: постановка проблемы; варианты решения; аргументы в пользу тех или иных вариантов решения. На основе выделения этих элементов проще составлять собственную аргументированную позицию по рассматриваемому вопросу.

При работе с терминами необходимо обращаться к словарям, в том числе доступным в Интернете, например на сайте http://dic.academic.ru.

При подготовке к занятиям и контрольной работе может понадобиться материал, изучавшийся на курсах: 'Начертательная геометрия', 'Инженерная графика', 'Информатика', 'Математика', 'Техническая механика', 'Основы проектирования' и др. Поэтому стоит обращаться к соответствующим источникам (учебникам, монографиям, статьям).

При подготовке к контрольной работе необходимо опираться на лекционный материал, а также на справочные материалы программы КОМПАС-3D, использованные на лабораторных занятиях.

При подготовке к экзамену необходимо, прежде всего, опираться на лекции, а также на источники, которые использовались на лабораторных и практических занятиях в течение изучения курса.

На экзамене обучающийся отвечает на вопросы в выбранном билете (каждый билет содержит по два вопроса из приведенного выше списка).

#### **10. Перечень информационных технологий, используемых при осуществлении образовательного процесса по дисциплинe (модулю), включая перечень программного обеспечения и информационных справочных систем (при необходимости)**

Перечень информационных технологий, используемых при осуществлении образовательного процесса по дисциплине (модулю), включая перечень программного обеспечения и информационных справочных систем, представлен в Приложении 3 к рабочей программе дисциплины (модуля).

# **11. Описание материально-технической базы, необходимой для осуществления образовательного процесса по дисциплинe (модулю)**

Материально-техническое обеспечение образовательного процесса по дисциплине (модулю) включает в себя следующие компоненты:

Помещения для самостоятельной работы обучающихся, укомплектованные специализированной мебелью (столы и стулья) и оснащенные компьютерной техникой с возможностью подключения к сети "Интернет" и обеспечением доступа в электронную информационно-образовательную среду КФУ.

Учебные аудитории для контактной работы с преподавателем, укомплектованные специализированной мебелью (столы и стулья).

Компьютер и принтер для распечатки раздаточных материалов.

Мультимедийная аудитория.

Компьютерный класс.

#### **12. Средства адаптации преподавания дисциплины к потребностям обучающихся инвалидов и лиц с ограниченными возможностями здоровья**

При необходимости в образовательном процессе применяются следующие методы и технологии, облегчающие восприятие информации обучающимися инвалидами и лицами с ограниченными возможностями здоровья:

- создание текстовой версии любого нетекстового контента для его возможного преобразования в альтернативные формы, удобные для различных пользователей;

- создание контента, который можно представить в различных видах без потери данных или структуры, предусмотреть возможность масштабирования текста и изображений без потери качества, предусмотреть доступность управления контентом с клавиатуры;

- создание возможностей для обучающихся воспринимать одну и ту же информацию из разных источников например, так, чтобы лица с нарушениями слуха получали информацию визуально, с нарушениями зрения аудиально;

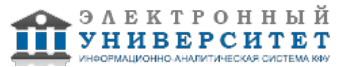

- применение программных средств, обеспечивающих возможность освоения навыков и умений, формируемых дисциплиной, за счёт альтернативных способов, в том числе виртуальных лабораторий и симуляционных технологий;

- применение дистанционных образовательных технологий для передачи информации, организации различных форм интерактивной контактной работы обучающегося с преподавателем, в том числе вебинаров, которые могут быть использованы для проведения виртуальных лекций с возможностью взаимодействия всех участников дистанционного обучения, проведения семинаров, выступления с докладами и защиты выполненных работ, проведения тренингов, организации коллективной работы;

- применение дистанционных образовательных технологий для организации форм текущего и промежуточного контроля;

- увеличение продолжительности сдачи обучающимся инвалидом или лицом с ограниченными возможностями здоровья форм промежуточной аттестации по отношению к установленной продолжительности их сдачи:

- продолжительности сдачи зачёта или экзамена, проводимого в письменной форме, - не более чем на 90 минут;

- продолжительности подготовки обучающегося к ответу на зачёте или экзамене, проводимом в устной форме, - не более чем на 20 минут;

- продолжительности выступления обучающегося при защите курсовой работы - не более чем на 15 минут.

Программа составлена в соответствии с требованиями ФГОС ВО и учебным планом по направлению 13.03.01 "Теплоэнергетика и теплотехника" и профилю подготовки "Промышленная теплоэнергетика".

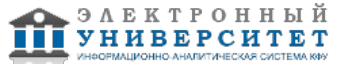

*Приложение 2 к рабочей программе дисциплины (модуля) Б1.В.ДВ.4 Прикладные компьютерные программы*

### **Перечень литературы, необходимой для освоения дисциплины (модуля)**

Направление подготовки: 13.03.01 - Теплоэнергетика и теплотехника

Профиль подготовки: Промышленная теплоэнергетика

Квалификация выпускника: бакалавр

Форма обучения: заочное

Язык обучения: русский

Год начала обучения по образовательной программе: 2016

#### **Основная литература:**

1. Создание трехмерных моделей и конструкторской документации в системе КОМПАС-3D: Практикум / Большаков В.П. СПб : БХВ-Петербург, 2010. 488 с. ISBN 978-5-9775-0539-0.

http://znanium.com/catalog.php?bookinfo=350904 (дата обращения: 29.05.2017)

2. Самоучитель КОМПАС-3D V12: Самоучитель / Герасимов А.А. СПб : БХВ-Петербург, 2011. 464 с. ISBN 978-5-9775-0558-1. http://znanium.com/catalog.php?bookinfo=351229 (дата обращения: 29.05.2017)

3. Основы работы в 'КОМПАС-График V14': Практикум / Конакова И.П. 2-е изд., стер. М. : Флинта, Изд-во Урал. ун-та, 2017. 104 с. ISBN 978-5-9765-3135-2. http://znanium.com/catalog.php?bookinfo=947714 (дата обращения: 29.05.2017)

#### **Дополнительная литература:**

1. Компьютерный курс начертательной геометрии на базе КОМПАС-3D: Практическое руководство / Талалай П.Г. СПб : БХВ-Петербург, 2010. 589 с. ISBN 978-5-9775-0440-9. http://znanium.com/catalog.php?bookinfo=350739 (дата обращения: 29.05.2017)

2. Инженерная и компьютерная графика: Учебное пособие / Большаков В.П., Тозик В.Т., Чагина А.В. СПб : БХВ-Петербург, 2013. 288 с. ISBN 978-5-9775-0422-5. http://znanium.com/catalog.php?bookinfo=941020 (дата обращения: 29.05.2017)

3. Компьютерная графика. КОМПАС и AutoCAD: Учебное пособие / Конакова И.П., Пирогова И.И. 2-е изд., стер. М. : Флинта, Изд-во Урал. ун-та, 2017. 146 с. ISBN 978-5-9765-3136-9.

http://znanium.com/catalog.php?bookinfo=947718 (дата обращения: 29.05.2017)

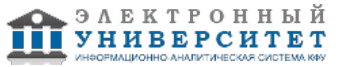

*Приложение 3 к рабочей программе дисциплины (модуля) Б1.В.ДВ.4 Прикладные компьютерные программы*

#### **Перечень информационных технологий, используемых для освоения дисциплины (модуля), включая перечень программного обеспечения и информационных справочных систем**

Направление подготовки: 13.03.01 - Теплоэнергетика и теплотехника

Профиль подготовки: Промышленная теплоэнергетика

Квалификация выпускника: бакалавр

Форма обучения: заочное

Язык обучения: русский

Год начала обучения по образовательной программе: 2016

Освоение дисциплины (модуля) предполагает использование следующего программного обеспечения и информационно-справочных систем:

Операционная система Microsoft Windows 7 Профессиональная или Windows XP (Volume License) Пакет офисного программного обеспечения Microsoft Office 365 или Microsoft Office Professional plus 2010 Браузер Mozilla Firefox

Браузер Google Chrome

Adobe Reader XI или Adobe Acrobat Reader DC

Kaspersky Endpoint Security для Windows

Учебно-методическая литература для данной дисциплины имеется в наличии в электронно-библиотечной системе "ZNANIUM.COM", доступ к которой предоставлен обучающимся. ЭБС "ZNANIUM.COM" содержит произведения крупнейших российских учёных, руководителей государственных органов, преподавателей ведущих вузов страны, высококвалифицированных специалистов в различных сферах бизнеса. Фонд библиотеки сформирован с учетом всех изменений образовательных стандартов и включает учебники, учебные пособия, учебно-методические комплексы, монографии, авторефераты, диссертации, энциклопедии, словари и справочники, законодательно-нормативные документы, специальные периодические издания и издания, выпускаемые издательствами вузов. В настоящее время ЭБС ZNANIUM.COM соответствует всем требованиям федеральных государственных образовательных стандартов высшего образования (ФГОС ВО) нового поколения.

Учебно-методическая литература для данной дисциплины имеется в наличии в электронно-библиотечной системе Издательства "Лань" , доступ к которой предоставлен обучающимся. ЭБС Издательства "Лань" включает в себя электронные версии книг издательства "Лань" и других ведущих издательств учебной литературы, а также электронные версии периодических изданий по естественным, техническим и гуманитарным наукам. ЭБС Издательства "Лань" обеспечивает доступ к научной, учебной литературе и научным периодическим изданиям по максимальному количеству профильных направлений с соблюдением всех авторских и смежных прав.

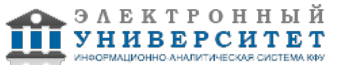